# 情報科学演習 資料 8

# XSLT とロケーションパス

# 令和 5 年 6 月 5 日

# 目 次

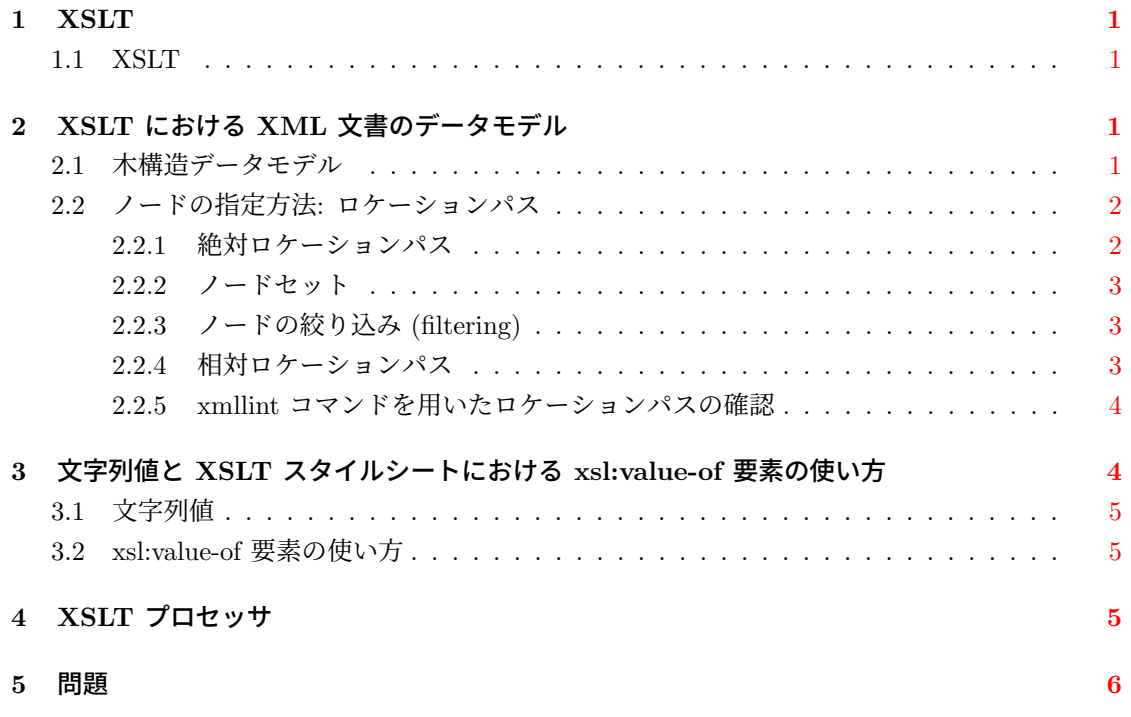

## **1 XSLT**

<span id="page-1-0"></span>この資料では XSLT (eXtensible Stylesheet Language Transformation) 言語の基礎と,XSLT を用いて XML 文書からデータの検索や抽出を行うための方法を学ぶ。

### **1.1 XSLT**

<span id="page-1-1"></span>XSLT は XML 文書を変換・加工するための言語の一つであり,XSLT を用いれば,XML 文書 から必要なデータのみを取り出したり, XML 文書を Web ページ用の文書にする等のデータ操作 ができる。

XSLT を利用するには,XML 文書をどのように変換するかを書いた XSLT スタイルシートを 作り,XML 文書と XSLT スタイルシートを XSLT プロセッサで処理する。

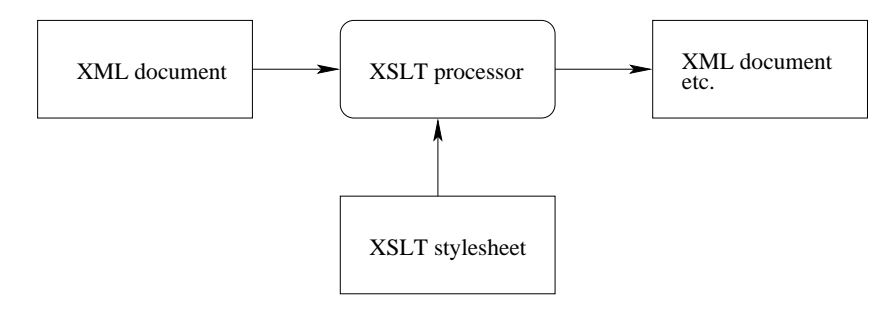

# **2 XSLT** における **XML** 文書のデータモデル

### **2.1** 木構造データモデル

<span id="page-1-3"></span><span id="page-1-2"></span>XSLT を使うには,変換処理やデータ抽出の対象となる XML 文書内の箇所や範囲を指定する 必要がある。そのためには XSLT が XML 文書をどのように構造化して扱うか,すなわち XML 文書のデータモデルの理解が必要である。

図 1 の左側に XML 文書の一例を示す。この文書のルート要素は ref であり, ref の内容は book や web 等の要素である。

XSLT では,XML 文書を木 (tree) 構造のデータとして扱う。図 1 の右側は,左側の XML 文 書を [X](#page-2-2)SLT のデータモデル (木) として描画したものである。この木における / や ref などをノー ド **(node)** と呼ぶ1。

この木には、次に記す種類のノードがある<sup>2</sup>。

ルートノード **(root node)** XML 文書全体に対応するノードであり / と表記される。ルートノー ド以外のすべてのノードは,ルートノードの子孫である。

 $1$ 木やノードはグラフ理論における用語であり、直感的には、ノード(節点)と節点同士をつなぐ辺 (edge) の集まりが グラフである。閉路を持たないグラフが木である。節点 (node) を頂点と呼び,辺 (edge) を枝と呼ぶこともある。

<sup>2</sup>正確には,テキストノード **(text node)** という XML 文書の文字データに対応するノードも存在するが,省略した。 図 1 の左側の XML 文書では、タグ (< >) の外にある Title1 等が文字データであり、これらに対応するのがテキストノー ドである。個々のテキストノードに名前は無く,テキストノードの文字データは親要素ノードが持つ文字列値として得られ るため,テキストノードを意識する必要性は少ないと考えてよい。

XSLT で使われるノードには,この他にコメントノード,処理命令ノード,名前空間ノードがある。

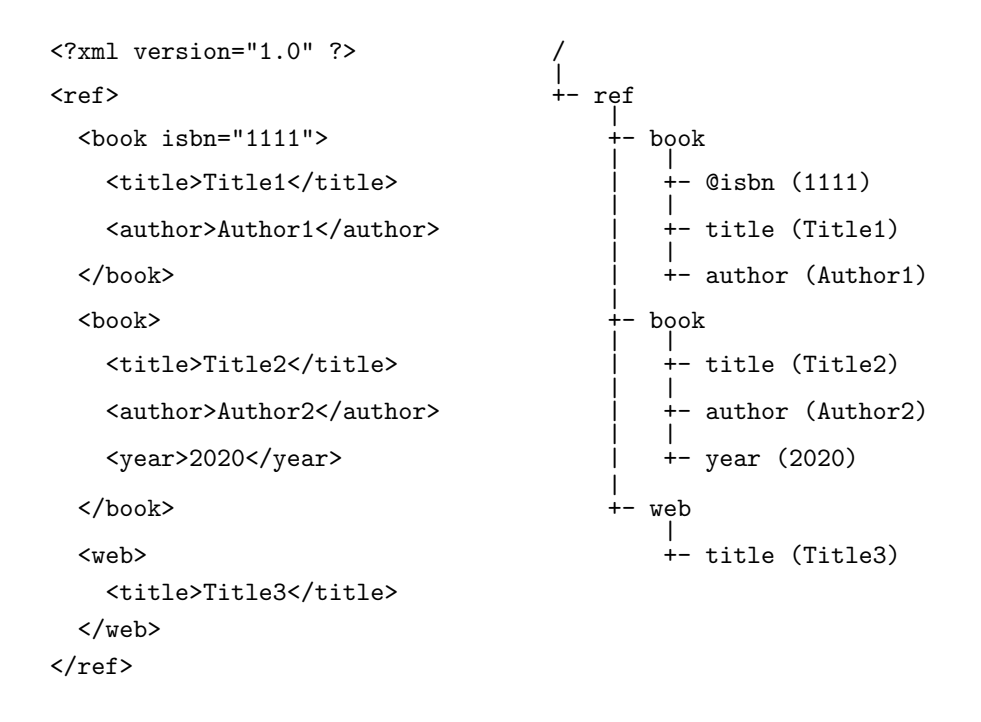

図 1: XSLT における XML 文書のデータモデル (ノード表現)。右側の木において, / はルート ノードであり,@ で始まるノードは属性ノード,その他は要素ノードである。( ) 内は当該ノード の文字列値である。文字列値については後述する。

- <span id="page-2-2"></span>要素ノード **(element node)** XML 文書の各要素に対応するノード。XML 文書における「ルー ト要素」は,データモデルにおいてはルートノードの子である。個々の要素ノードの名前は XML 文書における要素名である。
- 属性ノード **(attribute node)** XML 文書の属性に対応するノード。属性ノードは要素ノードの 子になる。個々の属性ノードの名前は XML 文書における属性名である。

## **2.2** ノードの指定方法**:** ロケーションパス

<span id="page-2-0"></span>XML 文書をモデル化した木からノードを指定する記述がロケーションパス **(location path)** である。この資料で扱うのはロケーションパスの省略記法のみであり,この場合,ロケーションパ スの基本的な記述法はディレクトリやファイルのパス名と同じである。以下で示すロケーションパ スの例は図 1 におけるものである。なお,ロケーションパスは XPath (XML Path Language) と いう規格で定められている3。

### **2.2.1** 絶[対ロ](#page-2-2)ケーションパス

<span id="page-2-1"></span>絶対ロケーションパス **(absolute location path)** はルートノードを基点としてノードの位置 を表現するものである。絶対ロケーションパスではルートノードを / で表記する。/ に続きルート ノードから当該ノードに至る道筋に存在する要素ノードや属性ノードを / で区切って書き並べる

<sup>3</sup>XML 関係の仕様は https://www.w3.org/standards/xml/ から閲覧可能である。記述は英語だが,日本語訳が存在 するものもある。

と,当該ノードのロケーションパスができあがる。その際,要素ノードと属性ノードは次のとおり に表記する。

要素ノードの表記法 ロケーションパスに要素ノードを含めるには,要素ノード名をそのまま使う。

例:/ref/web/title

属性ノードの表記法 ロケーションパス中に属性ノード記すには,ノード名の前に @ を付ける。

例:/ref/book/@isbn

## **2.2.2** ノードセット

<span id="page-3-0"></span>ファイルやディレクトリのパス名では、パス名に対応するファイルやディレクトリがただ一つで あるのに対し,XML のロケーションパスは一般にノードの集まり(ノードセット**; node-set**)で ある。例えば,図 1 の木における /ref/book は二つのノードからなるノードセットである。 ノードセットの指定には,次のようなロケーションパスを用いることもできる。

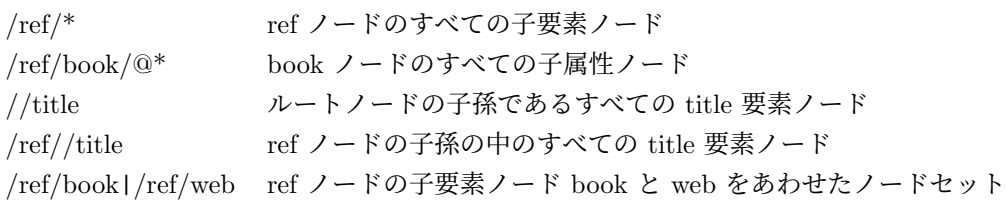

#### **2.2.3** ノードの絞り込み **(filtering)**

<span id="page-3-1"></span>次の例のように,ロケーションパスに [...] を記述することで,ノードセットから ... の条件を満 たすノード(またはノードセット)のみを指定したことになる4。

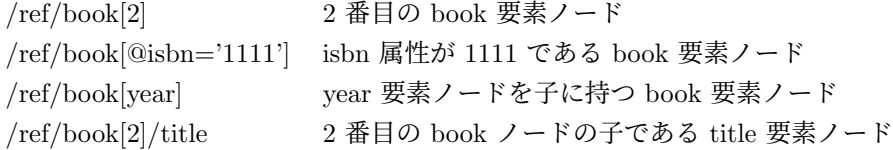

### **2.2.4** 相対ロケーションパス

基点をルートノードに限定しないロケーションパスを相対ロケーションパス **(relative location path)** という。相対ロケーションパスでは,ディレクトリやファイルの相対パス名と同様に,ロ ケーションパスの始めに / を書かない。

<span id="page-3-2"></span>相対ロケーションパスでは、基点となるノードを. (ドット)で表し、親ノードを.. (ドット 二つ)で表す。

第 2.1 節の木において, 仮りに web を基点とすれば, 相対ロケーションパスの例は次のとおり となる。

<span id="page-3-3"></span><sup>4</sup> [ ] の部分をロケーションパスの述部という

web の子ノードの title は ./title または title ref は .. であり, / は ../.. isbn は ../book/@isbn

相対ロケーションパスの実際の基点 (= ドット . で表されるノード) は, XSLT ではカレント **ノード (current node)** と呼ばれる現在処理中のノードである<sup>5</sup>。カレントノードについては, 次 回の資料で触れる。

なお,相対ロケーションパスでも,第 2.2.3 節で紹介したノードの絞り込みが可能である。

#### **2.2.5 xmllint** コマンドを用いたロケーションパスの確認

<span id="page-4-0"></span>次の形式で xmllint コマンドを実行すると,ロケーションパスで指定したノードに対応する XML 文書内の部分が出力される。

xmllint --xpath *expression file*

ここで *expression* にロケーションパスを与え6,*file* に XML 文書のファイル名を与える。

# **3** 文字列値と **XSLT** スタイ[ル](#page-4-2)シートにおける **xsl:value-of** 要素 の使い方

<span id="page-4-1"></span>この章では,ロケーションパスの使い方を確認することを目的として,そのために必要な最低限 の XSLT スタイルシートの書き方を紹介する。

XSLT スタイルシートは、XML 文書をどのような形に変換するかを、XSLT で記したものであ る。なお,以下では XSLT スタイルシートを,単にスタイルシートと呼ぶことがある。

次の例は,変換対象となる XML 文書から,XML 宣言やタグ等を除いた文字データ部分をすべ て出力するスタイルシートである。

```
<?xml version="1.0"?>
<xsl:stylesheet version="1.0"
                xmlns:xsl="http://www.w3.org/1999/XSL/Transform">
  <xsl:output method="text" encoding="UTF-8" />
  <xsl:template match="/">
    <xsl:value-of select="/" />
  </xsl:template>
</xsl:stylesheet>
```
XSLT スタイルシート自体も整形式の XML 文書なので,スタイルシートにも前回資料にある XML の用語(XML 宣言や要素,属性等)や規則が当てはまる。加えて XSLT 独自の規則等があ るが,ここでは,ロケーションパスで指定されたノードの値(文字列値)を XML 文書から取り出 すことができる xsl:value-of 要素に関わることのみを説明し,他の要素については次回の資料で説 明する。

<sup>5</sup>相対ロケーションパスの基点は一般には文脈ノード (context node) と呼ばれる。カレントノードは XSLT の用語で あり,文脈ノードは XPath での用語。

<span id="page-4-2"></span><sup>6</sup>*expression* には XSLT の関数なども指定できる。また,シェルが *expression* 内の文字を特殊文字として解釈するの を防ぐためには,必要に応じて,*expression* を ' ' で囲む等するとよい。

## **3.1** 文字列値

文字列値 (string-value) とは各ノードが持つ値である。文字列値は、ノードの種類毎に、次のと おりに定められている。

#### 属性ノードの文字列値**:** 属性値

ルートノード,要素ノードの文字列値**:** ルートノードや要素ノードに対応する XML 文書の要素か ら、タグ<...> を除いたもの<sup>7</sup>

## **3.2 xsl:value-of** 要素の使い方

<span id="page-5-0"></span>xsl:value-of 要素は、XSLT スタイルシート内の xsl:template 要素(テンプレート)内で使える XSLT の要素であり,変換元の XML 文書から select 属性値で指定したロケーションパスの文字 列値を取り出すことができる。

書式は次の通りである。

<xsl:value-of select="*expression*" />

expression として、単一のノードに対応するロケーションパスを指定すれば、xsl:value-of はそ のノードの文字列値を XML 文書から取り出す。複数のノード(ノードセット)に対応するロケー ションパスを指定すれば、ノードセット中の最初のノードの文字列値のみを取り出す<sup>8</sup>。

例えば,先のスタイルシートにおける <xsl:value-of select="/" /> は XML 文書からルー トノード (/) の文字列値, すなわち XML 文書内の文字データ部分をすべて取り出すものである。 expression には、次の例のように, XSLT の関数も書ける。

<xsl:value-of select="count(/ref/book)" />

関数 count は,引数に与えられたノードセットのノード数を返すものであり,この xsl:value-of 要 素を含むスタイルシートを図 1 の XML 文書に適用すれば /ref/book のノード数である 2 が出力 される。

## **4 XSLT** プロセッ[サ](#page-2-2)

XSLT を使うには,XSLT プロセッサと呼ばれるプログラムが必要である。これは単独のコマン ドとして用意されていることや,多くの Web ブラウザのようにアプリケーションに組み込まれて いる場合がある。

ここでは、XSLT プロセッサとして xsltproc コマンドを用いる<sup>9</sup>。実行の書式は次のとおりで ある。

xsltproc [*option*] *stylesheet file ...*

ここで,*stylesheet* と *file* は,各々,XSLT スタイルシートと XML 文書の入ったファイルの名前 である。例えば,

<sup>7</sup>正確には,当該ノードの子孫となるテキストノードの文字列値を出現順に連結したもの

 $8\overline{\mathrm{XSLT}}$  バージョン 1 の場合

<sup>9</sup>xsltproc は XSLT バージョン 1 に準拠

xsltproc /pub/eis/xml/all.xsl /pub/eis/xml/ref.xml

は,XSLT スタイルシート /pub/eis/xml/all.xsl の内容に則って XML 文書 /pub/eis/xml/ref.xml を変換し,結果を標準出力(画面)に出力する。結果をファイルに入れたければ,リダイレクト (> *file*) を使えばよい。

# **5** 問題

以下の問題では、まず、xmllint コマンドを使って、指定されたロケーションパス等に対応する ノードが,設問で指示された XML 文書のどの部分なのかを確認しなさい。

また, xsltproc コマンドを使って, 設問で指定された XML 文書に XSLT スタイルシートを適 用して処理しなさい。XSLT スタイルシートとしては、第3章の XSLT スタイルシートの中の xsl:value-of 要素だけを変更して用いる。出力における空白や改行の乱れは無視してよい。

なお,第 3 章の XSLT スタイルシートは /pub/eis/xml/all.xsl として実習用コンピュータに置 いてあるので,これを各自のホームディレクトリ配下のど[こか](#page-4-1)にコピーするなどして使ってよい。

- 1. 第3章の XSLT スタイルシートにおいて、xsl:value-of 要素の select 属性値を以下の各ロケー ショ[ンパ](#page-4-1)スに変更し,xsltproc コマンドで図 1 の XML 文書 (/pub/eis/xml/data model.xml) を処理すると,どのような出力が得られるかを考えなさい。実際に処理を行って結果を確認 し[な](#page-4-1)さい。
	- (a) /ref/web/title
	- (b) /ref/book/@isbn
	- (c) /ref/book
	- (d)  $/ref/book[2]$
	- (e) /ref/book[@isbn='1111']
	- (f) /ref/book[year]
	- (g) /ref/book[2]/title
- 2. 任意の XML 文書から title 要素の総数を出力する XSLT スタイルシートを作成し、図1の XML 文書(/pub/eis/xml/data model.xml) および前回資料の XML 文書(/pub/eis/xml/ref.xml) に適用しなさい。
- 3. 前回資料「XML の基礎」4 問題の問 4 で作成した XML 文書から,自宅の郵便番号を[出](#page-2-2)力 する XSLT スタイルシートを作成しなさい。ただし,スタイルシートには,自宅の町名のロ ケーションパスを記述すること。